#### **How to Access Course Reserve Text Books Online – Search Bar**

- **1. Navigate to the TouroCom student page:<https://tourocom.touro.edu/students/>**
- **2. Click on the "Sheldon L. Sirota DO Memorial Library" link**

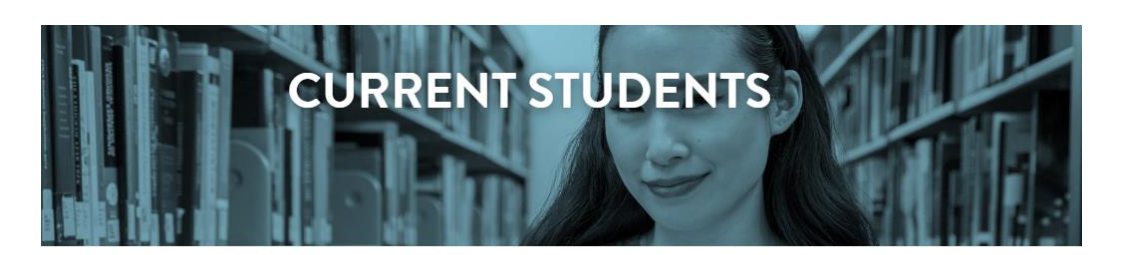

# nding What You Need

k up dates and calendar information. Bookmark and download important documents forms. Here current students will find easy access to the pages and sites they need most.

### licies

## **Department Sites**

demic Integrity sfactory Academic Progress Policy dent Complaint Policy le of Conduct e IX Policy ual Misconduct Policy

Sheldon L. Sirota DO Memorial Library TouroCOM-Middletown Library **Student Affairs Counseling & Wellness Site Campus Security** 

#### **3. Click on the yellow bar at the top of the page to sign in**

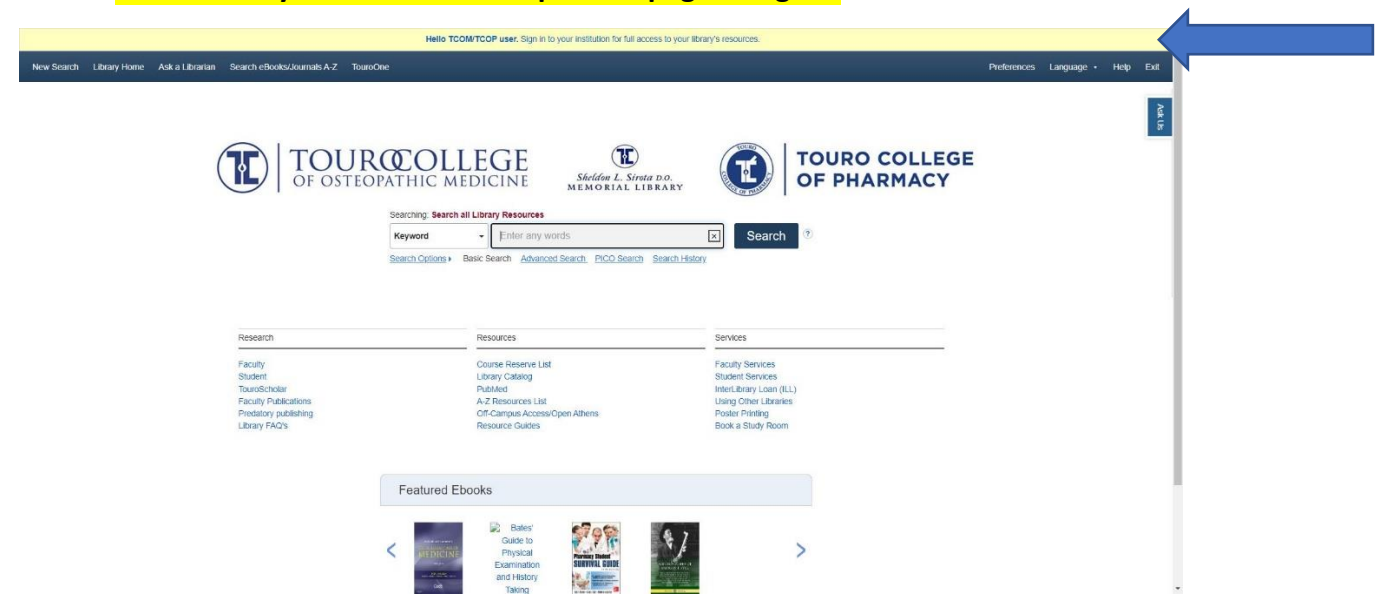

**4. Choose the "Access with your TouroOne credentials" option when prompted. Sign in using your TouroOne credentials if you are not already signed in**

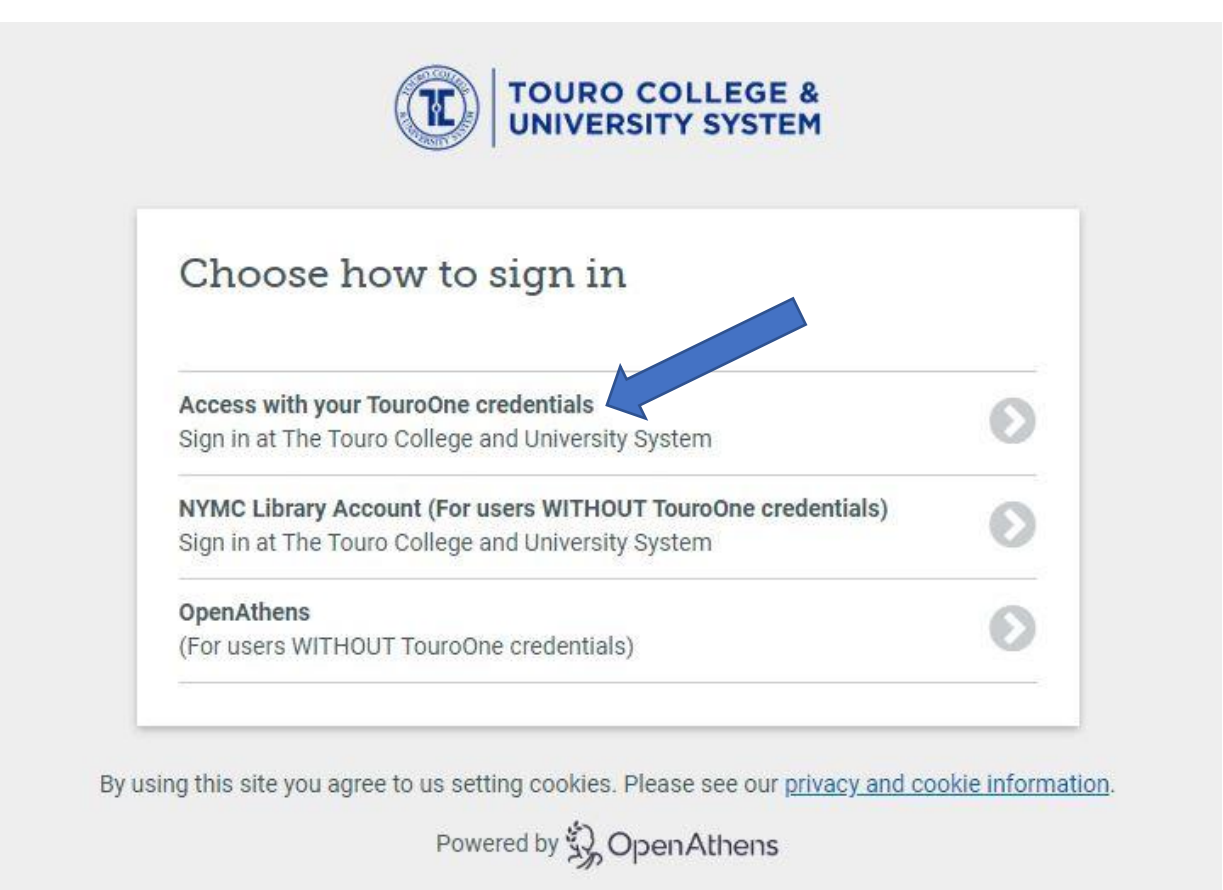

**5. Once signed in, users will be returned to the Sirota Library page. Type in a keyword, title, or author name into the search bar**

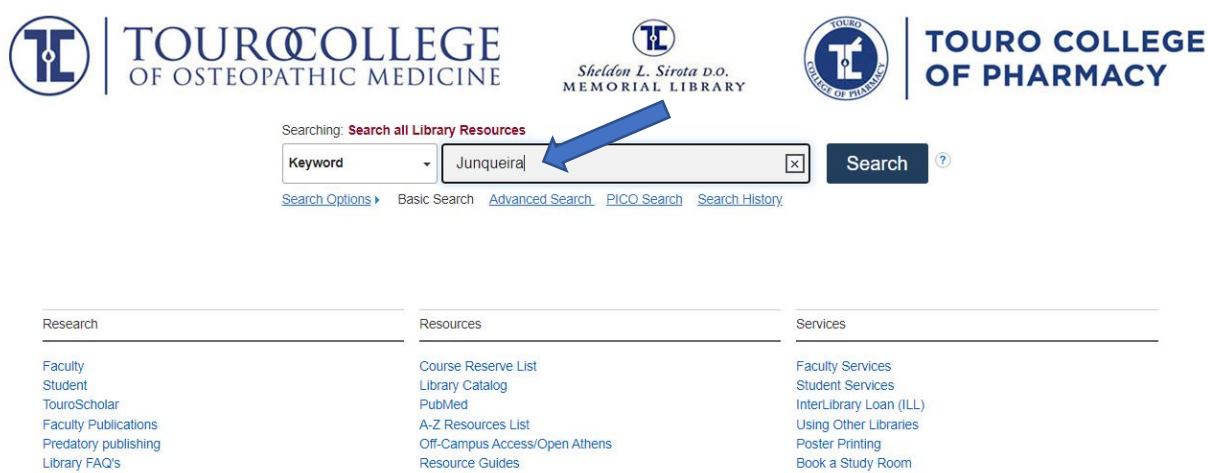

Book a Study Room

Resource Guides

**6. Use the recommendations at the top of the page or scroll through the search results until the correct textbook (including edition number) is located. Click on the "Online Access" link to access the e-book**

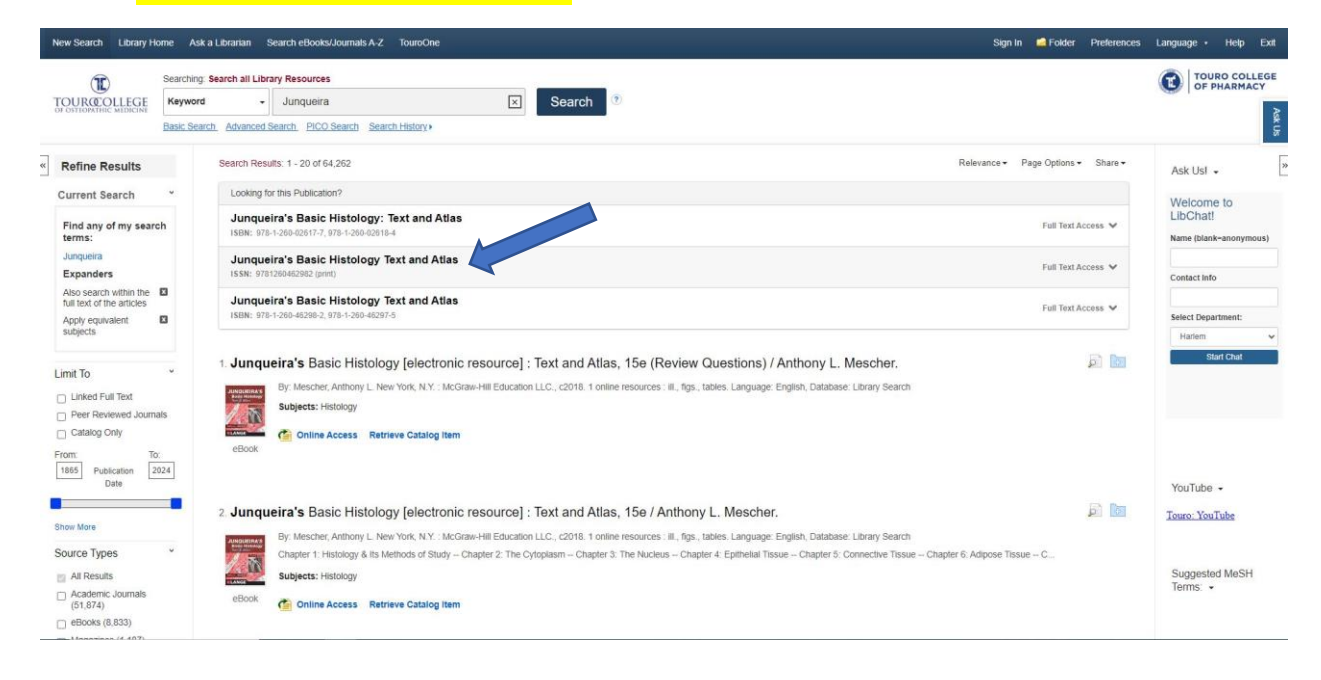

#### 8. Junqueira's Basic Histology Text and Atlas [electronic resource] / DAnthony L. Mescher.

 $\circ$   $\circ$ 

New York, N.Y.: McGraw-Hill Education LLC., c2021. 1 online resource : ill., figs., tables. Language: English, Database: Library Search Subject: The 16th English edition of Basic Histology marks the 50th anniversary of the book's creation by L. C. Junqueira, M.D. and colleagues. That edition, the first histology textbook publishe. Subjects: Histology

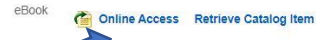

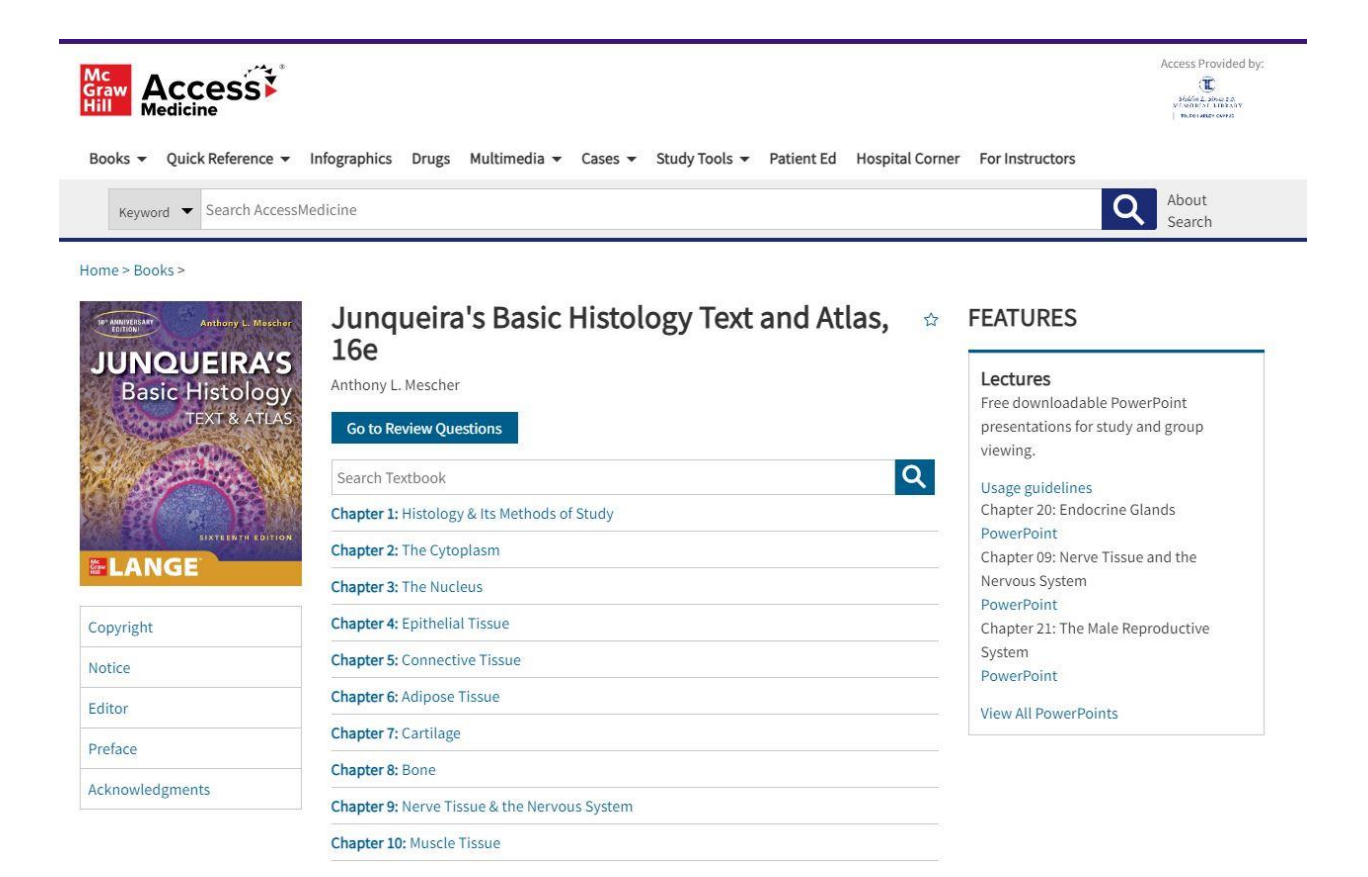